Therefore pred. dir. obj. subj. having  $(you)$ away  $D\mu$ Ta  $subj.$ dir. obj. pred ind. obj.  $truth$ Speak  $(y_0u)$ le one  $O_{6}$ **VOU** neighbor **PA**  $subj.$ ind. obj. pred. are members We one Pro another

Therefore, having put away falsehood, let each one of you speak the truth with his neighbor, for we are members one of another. Eph. 4:25

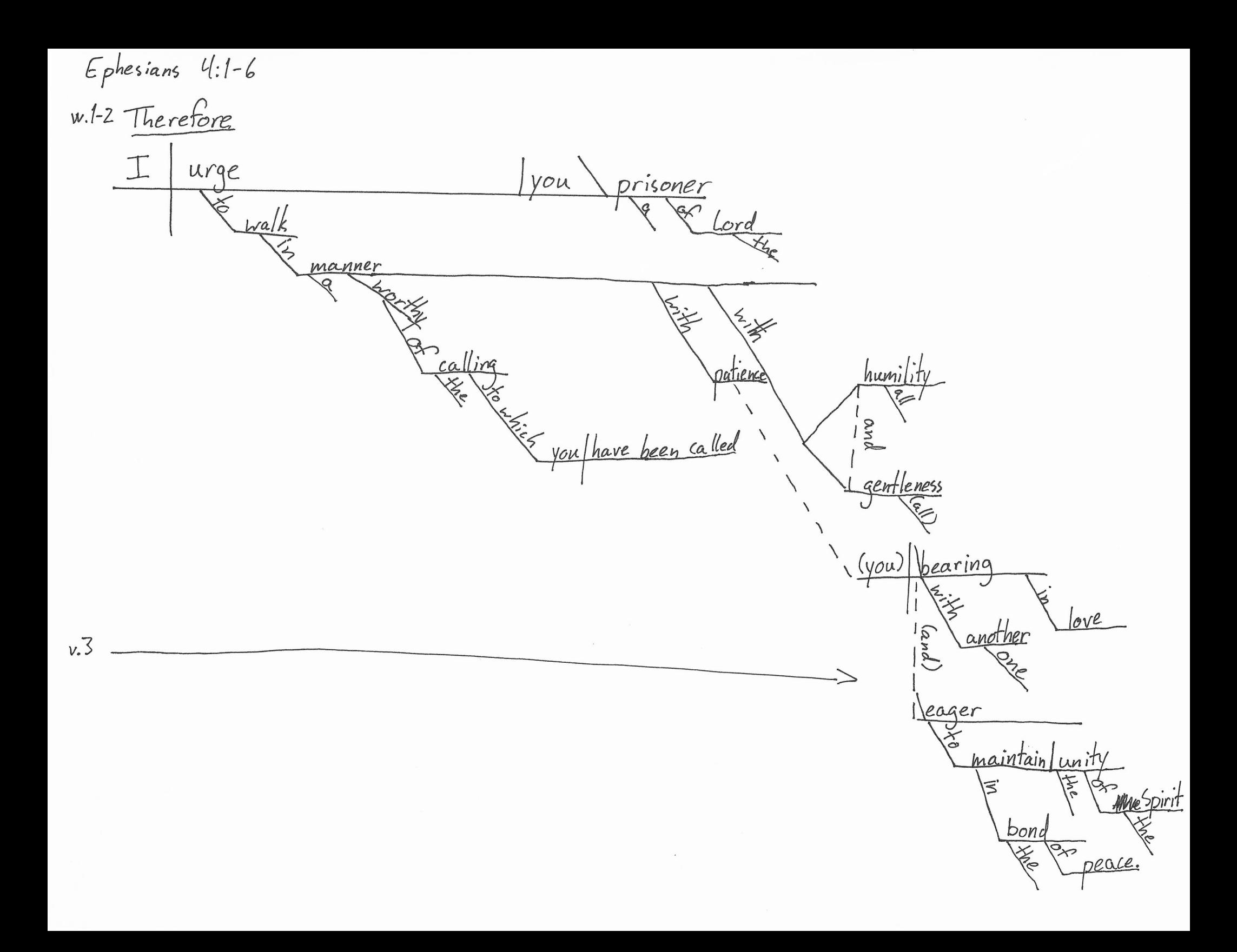

body  $v.$  4  $\sqrt{\frac{2}{\pi}}$ There  $is$ Caline C  $\frac{Nere \text{ called}}{\sqrt{8}}$ Vou <u>belongs</u> hope  $\lfloor ca \rfloor$ **Leady**  $\sqrt{q} \overline{u^{(0)}}$  $v.5$ Lord **PART** faith  $\left(\frac{a_{n}d}{2}\right)$ baptism  $\left(\frac{\mu}{\mu}\right)$  $\frac{G\circ d}{\sqrt{\sum_{i=1}^{12}G_i}}$  $v.6$ Father DMA OF C  $5 - \frac{6}{5}$